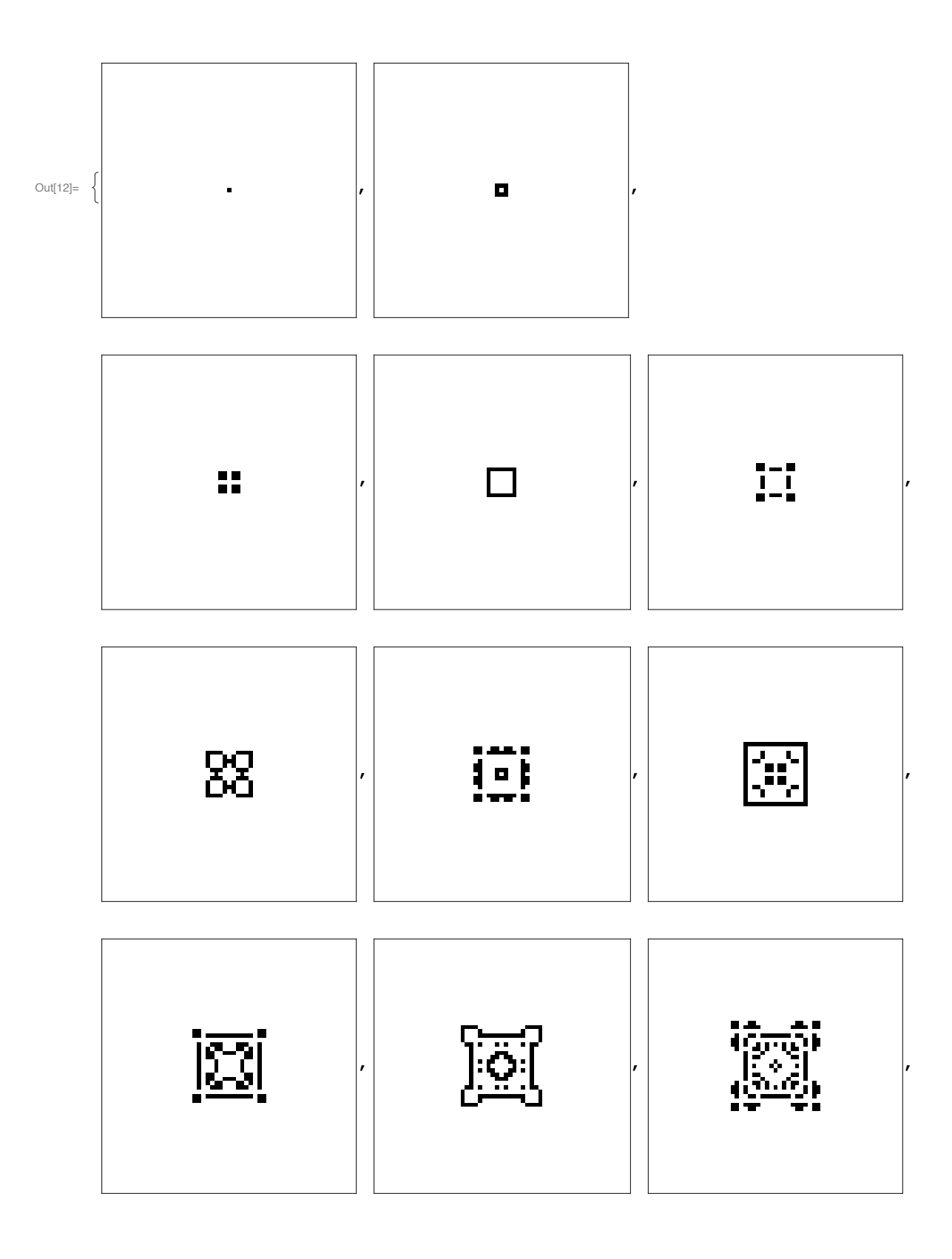

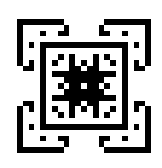

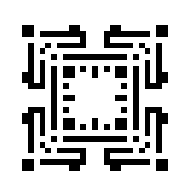

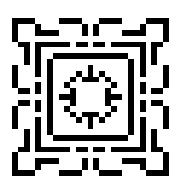

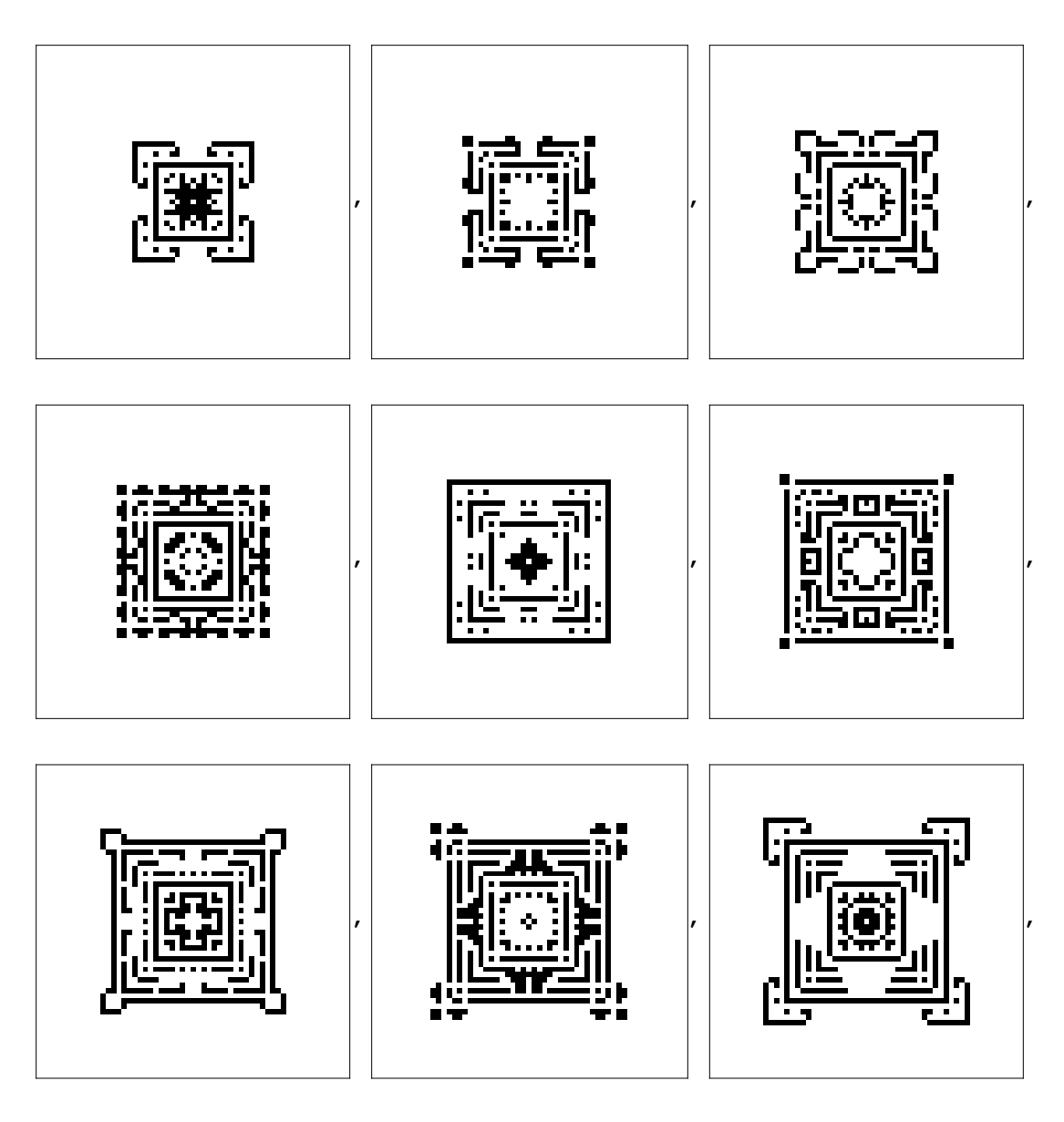

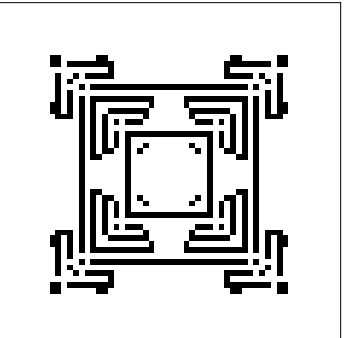

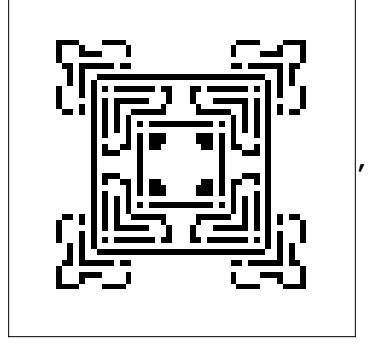

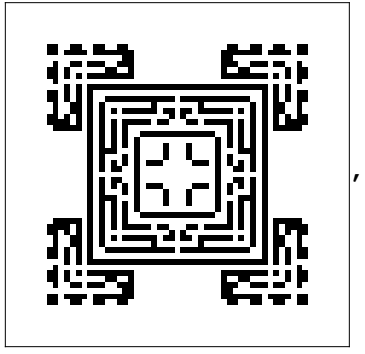

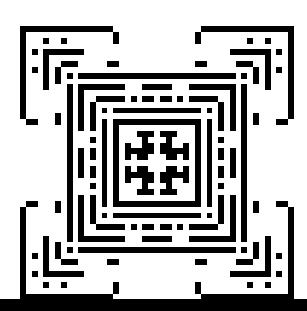

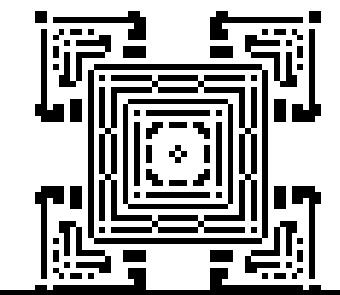

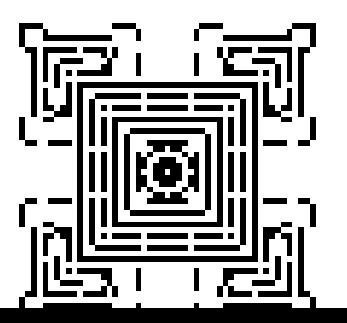

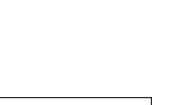

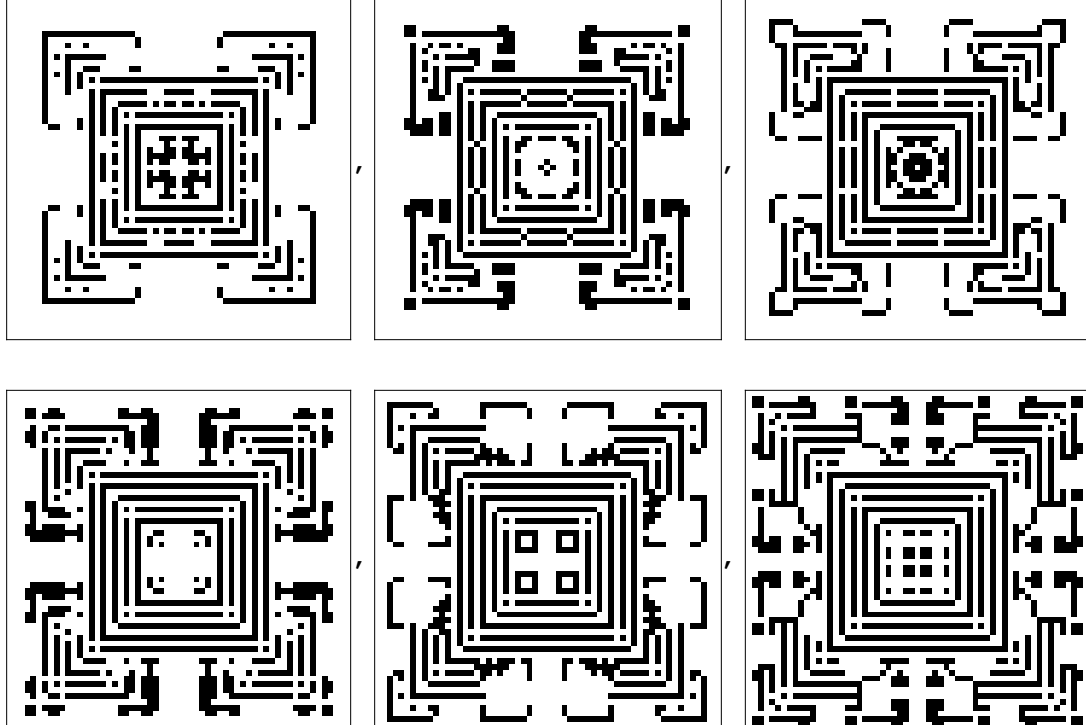

É